## **3. Zeichen und Schrift**

- 3.1 Medien Zeichen, Text, Schrift
- 3.2 Mikro-Typografie: Zeichensätze
- 3.3 Makro-Typografie: Gestalten mit Schrift
- 3.4 Hypertext und HTML
	- Allgemeines
	- Textstrukturierung
	- Tabellen
	- Cascading Style Sheets
	- Framesets
	- Medieneinbettung

#### Literatur: http://de.selfhtml.org/

#### **Hypertext im World Wide Web**

- Verteilter Hypertext
	- Knoten können auf verschiedensten Rechnern weltweit liegen
- •Gute Integration von Grafik, mäßige Integration anderer Medientypen
- • Seitenbeschreibung (HTML) orientiert an linearem Text statt Objektorientierung
	- Technologisch seit ca. 1985 überholt!
- Stark eingeschränkte Interaktivität
	- Umständliche Zusätze, z.B. Skriptsprachen
	- Kein Autorenmodus für verteilten Zugriff
- Extremer Verbreitungsgrad, extreme Informationsdichte:
	- Datenvolumen Anfang 2001 ca. 20 TeraByte (TByte = 10<sup>12</sup> Byte)
	- 1999 zwei durchschnittliche WWW-Seiten nur 19 Hyperlinks voneinander "entfernt"!

**Ludwig-Maximilians-Universität München, Medieninformatik, Prof. Butz Digitale Medien WS 2006/2007 – 3 - 76**

#### **WWW, HTML und HTTP**

- • Standardisierungsgremien:
	- IETF (Internet Engineering Task Force), z.B. HTTP
	- W3C (WWW Consortium), z.B. HTML
- Grundprinzip von HTTP:
	- Client *(Browser)* schickt Anfrage *(request)* über IP-Verbindung an Server
		- » GET: Liefere Inhalt zu URL
		- » HEAD: Wie GET, aber ohne echte Lieferung der Daten (nur "Header")
		- » POST: Akzeptiere im Rumpf mitgelieferte Daten
		- » Diverse "Header Codes" in der Anfrage, z.B. Browsertyp, Host, Zeichensatz-Encoding, Sprachen, ...
	- Server schickt Antwort *(response)* 
		- » Hauptinhalt: HTML-Code
		- » Header-Codes auch in der Antwort

**Ludwig-Maximilians-Universität München, Medieninformatik, Prof. Butz Digitale Medien WS 2006/2007 – 3 - 77**

#### **HTML-Request: Beispiel**

• The following HTTP request was received from IP address 141.84.8.6 (port 50048) by IP address 195.60.17.253 (port 80):

```
sGET /dumprequest.html HTTP/1.1
Host: djce.org.uk
User-Agent: Mozilla/5.0 (Macintosh; U; PPC Mac OS X;
de-de) AppleWebKit/416.11 (KHTML, like Gecko)
Safari/416.12
Accept: */*
Accept-Encoding: gzip, deflate
Accept-Language: de-de
Referer:
http://www.google.com/search?client=safari&rls=de-
de&q=http+request+example&ie=UTF-8&oe=UTF-8
Connection: keep-alive
```
• http://djce.org.uk/dumprequest.html

**Ludwig-Maximilians-Universität München, Medieninformatik, Prof. Butz Digitale Medien WS 2006/2007 – 3 - 78**

## **Auszeichnungssprache (Markup Language)**

- Auszeichnungssprache *(markup language)* für Text
	- Text ergänzt um Angaben für die Darstellung
	- Verbreitetes Konzept; Beispiele für andere Auszeichnungssprachen: LaTeX, RTF (Rich Text Format)
- Vergleich LaTeX/HTML
	- LaTeX-Beispiel:

```
\paragraph{\"Uberschrift}
Text text {\it kursiver Text}
\begin{itemize}
\item Punkt in Aufz\"ahlung
\end{itemize}
```
- HTML-Beispiel:
	- **<P>&Uuml;berschrift<BR>**
	- **Text text <I>kursiver Text</I>**
	- **<UL>**
	- <LI>Punkt in Aufz&auml;hlung
	- **</UL>**

#### **Trennung Inhalt – Darstellung**

- • Abstraktionsebene der Auszeichnung:
	- Entweder: "Fett 14pt" (Mischung Inhalt-Darstellung)
	- Oder: "Überschrift Ebene 1" (Trennung Inhalt-Darstellung) (mit separater Festlegung der Darstellung, z.B. Fett 14 pt)
- Vorteile einer starken Trennung Inhalt-Darstellung:
	- Leichtere Wartbarkeit (Regeln für die Darstellung einer Auszeichnungsklasse nur einmal definiert)
	- Bessere Plattformunabhängigkeit
		- » Konkrete optische Umsetzung ("Rendering") weitgehend der darstellenden Hardware/Software überlassen
	- Impliziter Zwang zur stilistischen Einheitlichkeit in der Darstellung
- Nachteile:
	- Verlust der Detailkontrolle über die Darstellung
	- Verlust von Flexibilität für Sonderfälle

#### **Hypertext Markup Language HTML**

- • Geschichte:
	- 1969, Goldfarb, Mosher, Lorie (IBM): "Generic Markup Language" (GML)
	- 1978, Standardisierung von GML durch ISO als "SGML" (Standard Generic Markup Language")
	- 1989, Tim Berners-Lee / Robert Cailleau: HTML
		- » Starke Einschränkung von SGML (spezieller Dokumententyp)
	- 1993, NCSA Mosaic Browser
	- 1999, Version 4 von HTML
	- 2000, XHTML (HTML 4.01 in XML, siehe später)
- Leistungsumfang von HTML:
	- Textattribute für die Darstellung festlegen
	- Spezielle Textformatierungen (z.B. Tabellen) definieren
	- Teile der Darstellungsoberfläche für interaktive Benutzereingaben vorsehen
	- Weitere Dokumente verschiedenster Art an beliebigen Stellen des Web einbinden

**Ludwig-Maximilians-Universität München, Medieninformatik, Prof. Butz Digitale Medien WS 2006/2007 – 3 - 81**

#### **HTML-Syntax**

 $\langle \langle TAG \rangle | ATTRIBUT = "wert" | * \rangle$  Inhalt  $\langle \langle TAG \rangle |$ 

- Tags:
	- Paarweise als Beginn-/Ende-Paar <*TAGX*> ... </*TAGX*>
	- Einzeln

 $Z.B. <$ BR $>$ 

- Attribute:
	- Zulässige Attribute abhängig vom konkreten Tag
		- » Fast immer zulässig: CLASS, ID, LANG, STYLE
	- Attributwerte:
		- » In vielen Fällen ohne Anführungszeichen angebbar (z.B. Zahlen)
		- » Stilistisch guter HTML-Code benutzt immer Anführungszeichen
- Zeilenumbrüche, mehrfache Leerzeichen, Tabulatoren i.A. ignoriert
- Kommentare: <!-- ... -->

#### **Einfaches HTML-Beispiel**

**<!DOCTYPE HTML PUBLIC "-/W3C//DTD HTML 4.01 Transitional//EN" "http://www.w3.org/TR/REC-html41/loose.dtd">**

**<HTML>**

**<HEAD>**

**<TITLE>Einfaches Beispieldokument HTML</TITLE>**

**</HEAD>**

#### **<BODY>**

**Ein ganz einfacher Beispieltext. <BR> <FONT FACE="Helvetica">Fontumschaltung Helvetica</FONT> <BR> <FONT FACE="Times">Fontumschaltung Times</FONT> <BR> <B>Fett</B> <I>Kursiv</I> </BODY>**

**</HTML>** Datei: HTML1.HTML

**Ludwig-Maximilians-Universität München, Medieninformatik, Prof. Butz Digitale Medien WS 2006/2007 – 3 - 83**

#### **Trennung Inhalt-Darstellung in HTML**

- Starke Trennung:
	- bei Verwendung vordefinierter Textklassen
		- » z.B. <H1> für Überschriften, <ADDRESS> für Adressen
	- bei Verwendung von Cascading Style Sheets (sh. später)
- Schwache Trennung:
	- Bei expliziter Auszeichnung z.B. mit <FONT>
- $\bullet$  . Prinzipiell ist in HTML keine vollständige Kontrolle über die Darstellung möglich.
	- Allerdings eine weitgehende Kontrolle für Standard-Plattformen und –Einstellungen

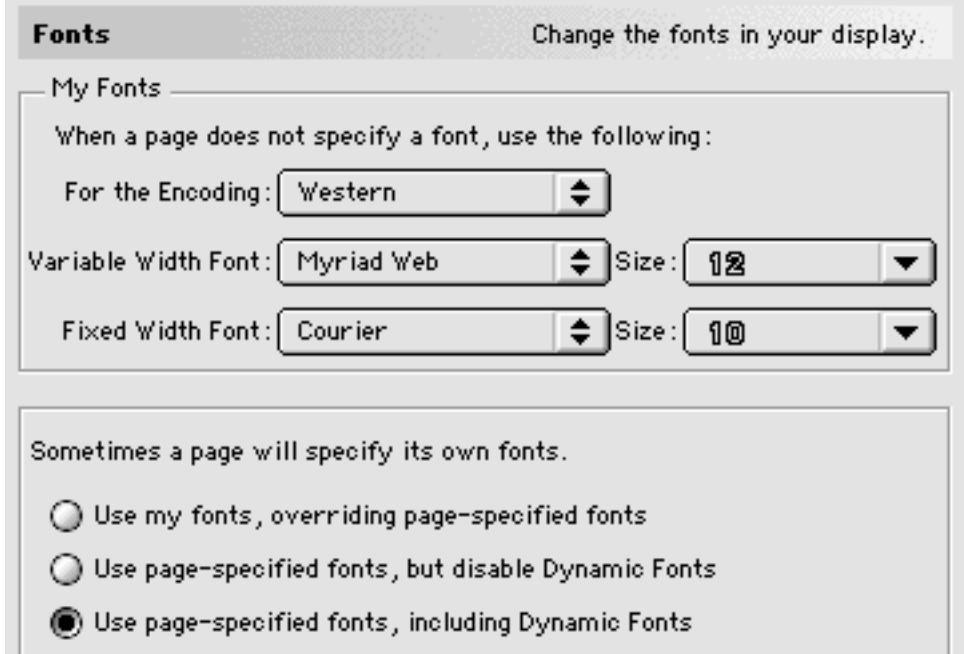

### **Dokumenttyp**

- Verschiedene Versionen von HTML
	- Angabe benutzter Version mit DOCTYPE
	- In heutigen Browsern meist nicht überprüft!
	- Derzeit aktuelle Version: HTML 4.01 mit drei Varianten
- Strikt:
	- Modernes HTML, nicht mit alten Browsern kompatibel (vor Version 4.x)
	- Verwendung von Stylesheets und Style-Attributen **<!DOCTYPE HTML PUBLIC "-//W3C//DTD HTML 4.01//EN" "http://www.w3.org/TR/html4/strict.dtd">**
- Transitional:
	- Auch ältere Konstrukte zulässig (z.B. zur Textausrichtung) **<!DOCTYPE HTML PUBLIC "-//W3C//DTD HTML 4.01 Transitional//EN" "http://www.w3.org/TR/html4/loose.dtd">**
- Frameset:
	- Spezielle Angabe für Frameset-Dateien (sh. später)

**<!DOCTYPE HTML PUBLIC "-//W3C//DTD HTML 4.01 Frameset//EN" "http://www.w3.org/TR/html4/frameset.dtd">**

## **Kopfeinträge**

- Titel
	- **<title> ... </title>**
	- Fenstertitel im Browser, Bezeichnung in Bookmarks, Anzeige bei Suchmaschinen
- Meta-Angaben für den Browser und Suchmaschinen:

**<meta name="author" content="Heinrich Hussmann"> <meta name="description" content="Beispieldatei ..."> <meta name="keywords" content="HTML, HEAD"> <meta name="date" content="2003-04-30">**

**<meta name="robots" content="noindex">** (Auslesen verbieten)

– oder auch Angaben nach dem sog. "Dublin Core"-Schema (http://dublincore.org):

**<meta name="DC.creator" content="Heinrich Hussmann">**

#### •Meta-Angaben für den Web-Server und den Browser:

– Basis-Zeichensatz:

```
<meta http-equiv="content-type" content="text/html" charset="ISO-8859-1">
```
– Zeitpunkt für das Löschen aus "Proxy-Servern":

```
<meta http-equiv="expires"
```

```
 content="Sat, 15 Dec 2001 12:00:00 GMT">
```

```
<meta http-equiv="expires" content="43200"> (Zeit in Sekunden)
```
#### **Sonderzeichen**

- Zeichen können auf drei Weisen angegeben werden:
	- Direkter Zeichencode (Zeichensatz des Editors)
	- Unicode-Angabe, z.B. &#174 (®), &#8364 (€)
	- Explizite Namen, z.B. **®**, **€**
- $\bullet$ Wichtige Namen für deutsche Sonderzeichen:

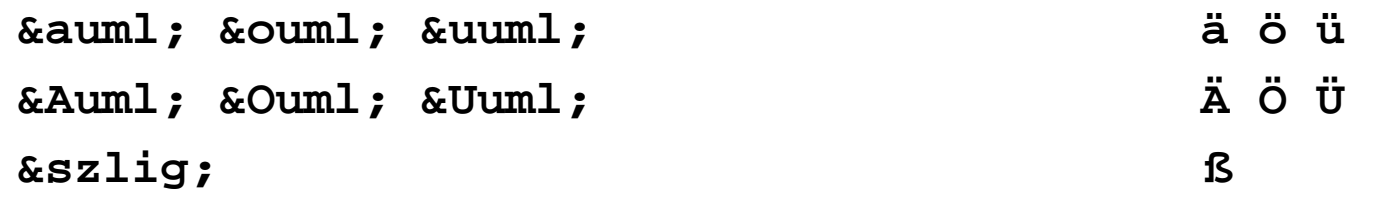

• Sonderzeichen der HTML-Syntax "maskieren": **< > & " < > & "**

#### **HTML-Editoren**

- • Software-Produkte zum bequemen Erstellen von HTML-Seiten ohne direkte Nutzung von HTML:
	- z.B. Adobe GoLive, Macromedia DreamWeaver, Microsoft FrontPage
- Vorteile:
	- Erlauben direktere Beurteilung des grafischen Effekts
	- Ersparen viele Unannehmlichkeiten von HTML
- Nachteile:
	- Gefahr der Vernachlässigung des entstehenden HTML-Codes
	- "Verunreinigen" manchmal den Code durch Editor-Artefakte
- Empfehlung:
	- Nur verwenden, wenn HTML und entstehender Code voll verstanden
	- HTML-Code-Ansicht der Werkzeuge benutzen

**Ludwig-Maximilians-Universität München, Medieninformatik, Prof. Butz Digitale Medien WS 2006/2007 – 3 - 88**

# **3. Zeichen und Schrift**

- 3.1 Medien Zeichen, Text, Schrift
- 3.2 Mikro-Typografie: Zeichensätze
- 3.3 Makro-Typografie: Gestalten mit Schrift
- 3.4 Hypertext und HTML

(Fortsetzung)

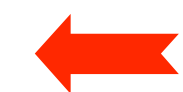

- Allgemeines
- Textstrukturierung
- Tabellen
- Cascading Style Sheets
- Framesets
- Medieneinbettung

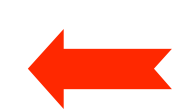

Weitere Informationen: http://de.selfhtml.org/

#### **Elemente zur Strukturierung des Texts**

- •Überschriften **<h1>...</h1> ... <h6>...</h6>**
- Absätze Absätze **<p>...</p>**
- Unnummerierte Listen Unnummerierte Listen **<ul> <li> list item 1 </li> </ul>**
- •Nummerierte Listen **<ol> <li> list item 1 </li> </ol>**
- •Definitionslisten **<dl> <dt>term</dt> <dd>defn</dd> </dl>**
- Zitate Zitate **<blockquote> Zitattext </blockquote>**
- •Adressen **<address> Adreßtext </address>**
- Vorformatierter Text Vorformatierter Text **<pre> z.B. Programmtext </pre>**
	- Dicktengleiche (Nicht-Proportional-)Schrift Umbruch und Leerzeichen wie in der HTML-Datei
- Trennlinie **<hr>**

### **Zeilenumbruch**

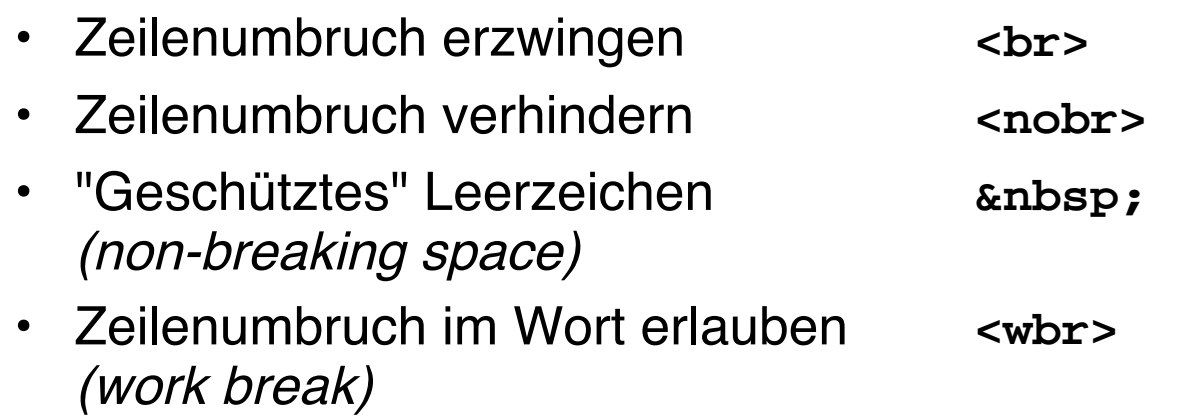

#### **Logische Auszeichnungen im Text**

- • Inhaltliche Beschreibung der Art des Textstücks
	- Konkrete Formatierung separat festgelegt
- Auszeichnungen:

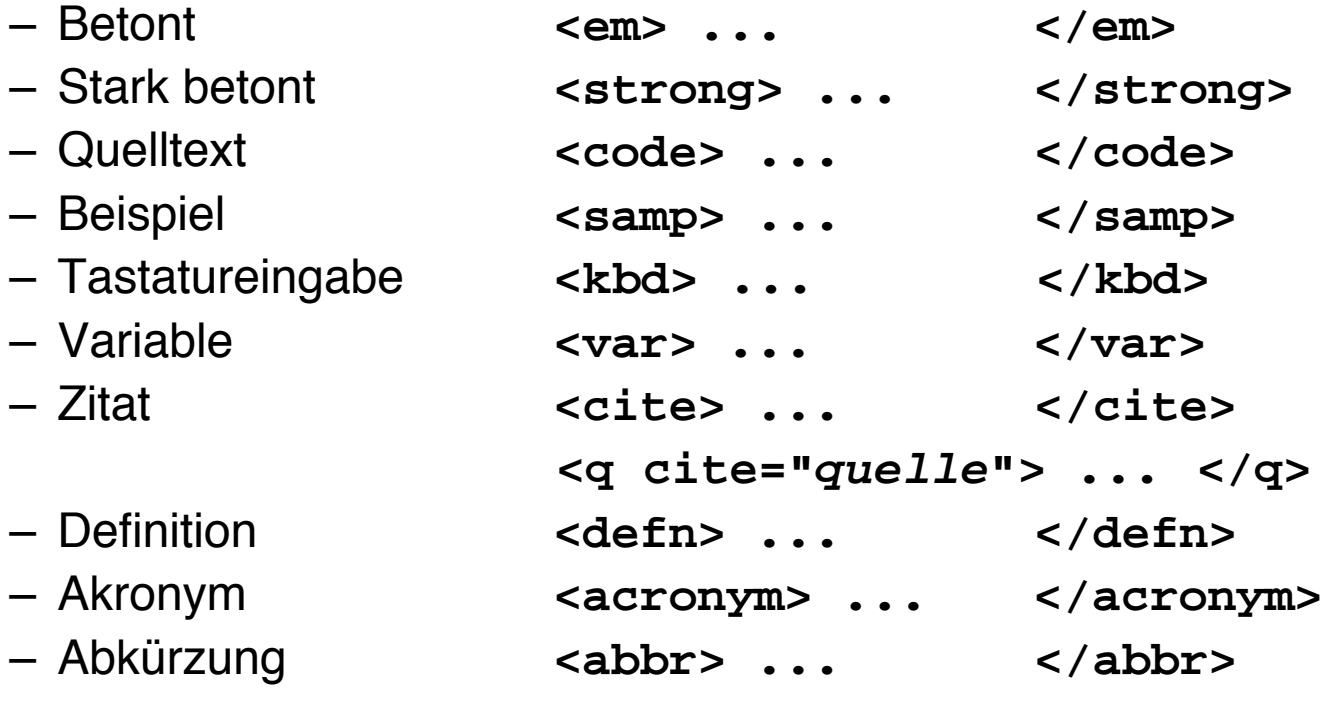

#### **Physische Auszeichnungen im Text**

- $\bullet$ Beschreibung der konkreten Formatierung des Textstücks
- Auszeichnungen:

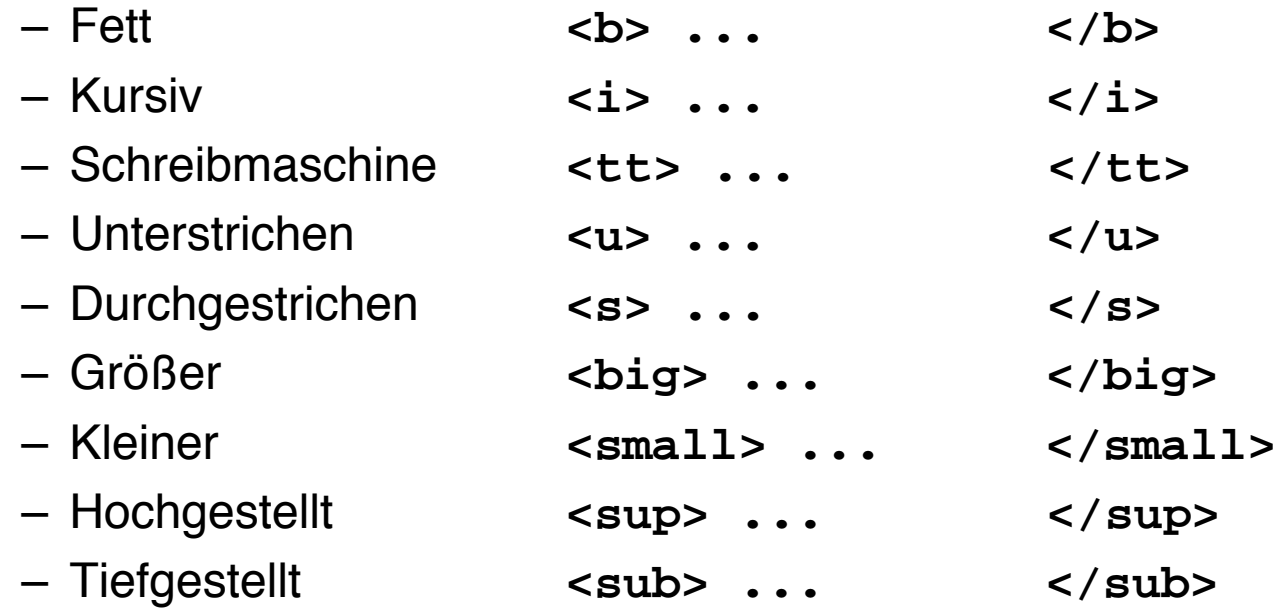

### **Verweise (Links)**

- • Klassischer Hypertext-Verweis
	- Markierter *Anker* im Text
	- *Referenz* auf andere HTML-Datei
- Syntax:

```
<a href=" ...Ziel..."> Text </a>
```
- Beschreibung des Ziels
	- Vollständige URI (sh. nächste Folie)
	- Absolute Adressierung auf gleichem Rechner

**<a href="/users/hussmann/xyz.html">**

– Relative Adressierung auf gleichem Rechner

**<a href="../xyz.html">**

– Adressierung spezieller Stellen in der Zielseite (sh. übernächste Folie)

### **Uniform Resource Identifier (URI)**

- •Offiziell: Oberbegriff von *Uniform Resource Locator (URL)* und Uniform Resource Name (URN)
- In der Praxis:
	- URN kaum benutzt (obwohl hilfreiche Trennung zwischen logischer und physischer Adresse)
	- URI = URL
- Syntax:

```
Protokoll : / lokalerNetzwerkname / Hostname : Port / Pfad
```

```
http://www.mimuc.de/
```

```
http:/Arbeitsgruppe/www.mimuc.de:8080
```

```
/usr/local/data/index.html
```
#### **IP: Protokollschichten**

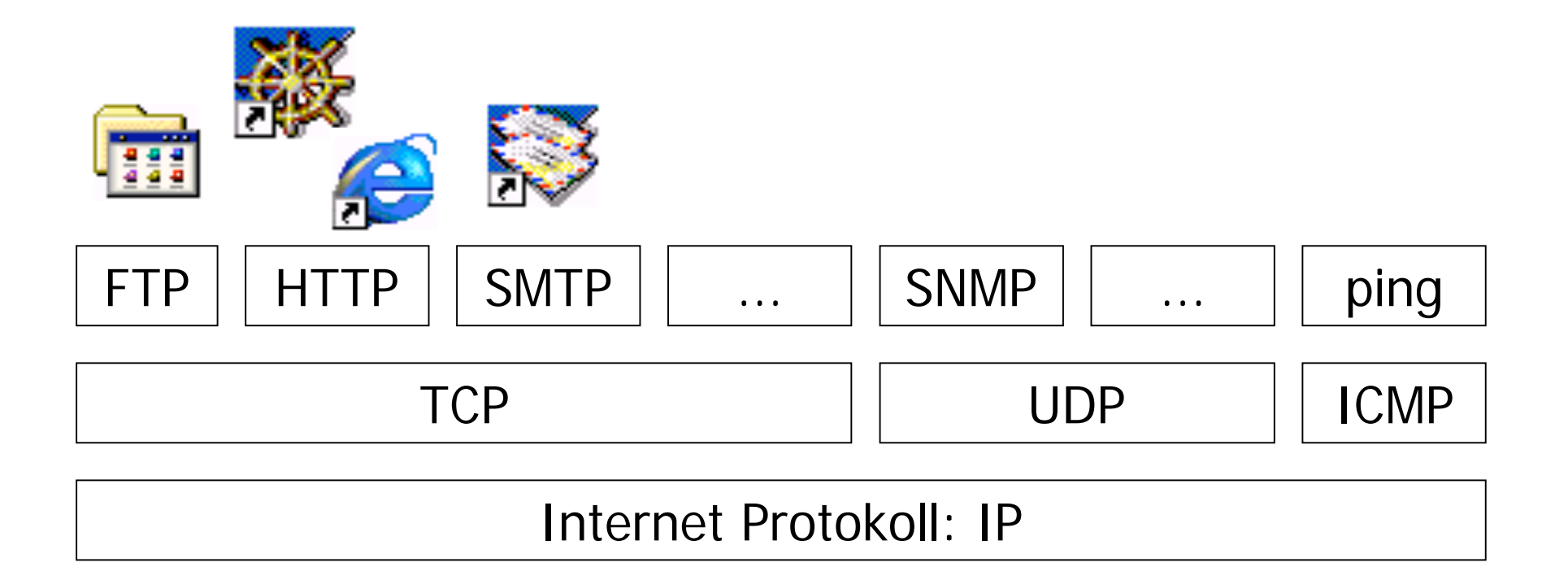

Lokales Netz: Ethernet, Token Ring, ...

Ludwig-Maximilians-Universität München, Medieninformatik, Prof. Butz **Digitale Medien WS 2006/2007 - 3 - 96** 

#### **Domain Name System: DNS**

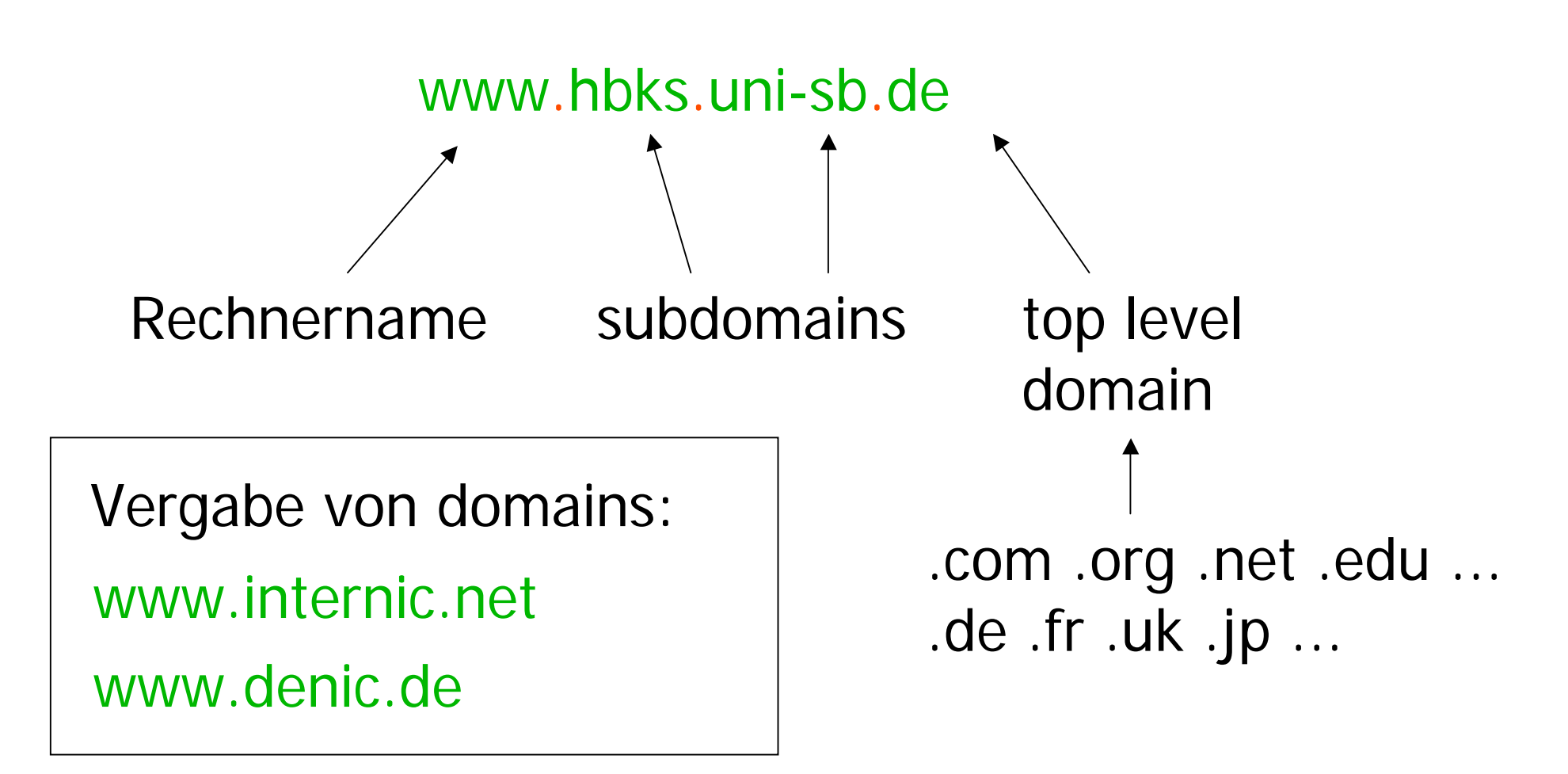

Ludwig-Maximilians-Universität München, Medieninformatik, Prof. Butz **Digitale Medien WS 2006/2007 - 3 - 97** 

#### **Unique Resource Locator: URL**

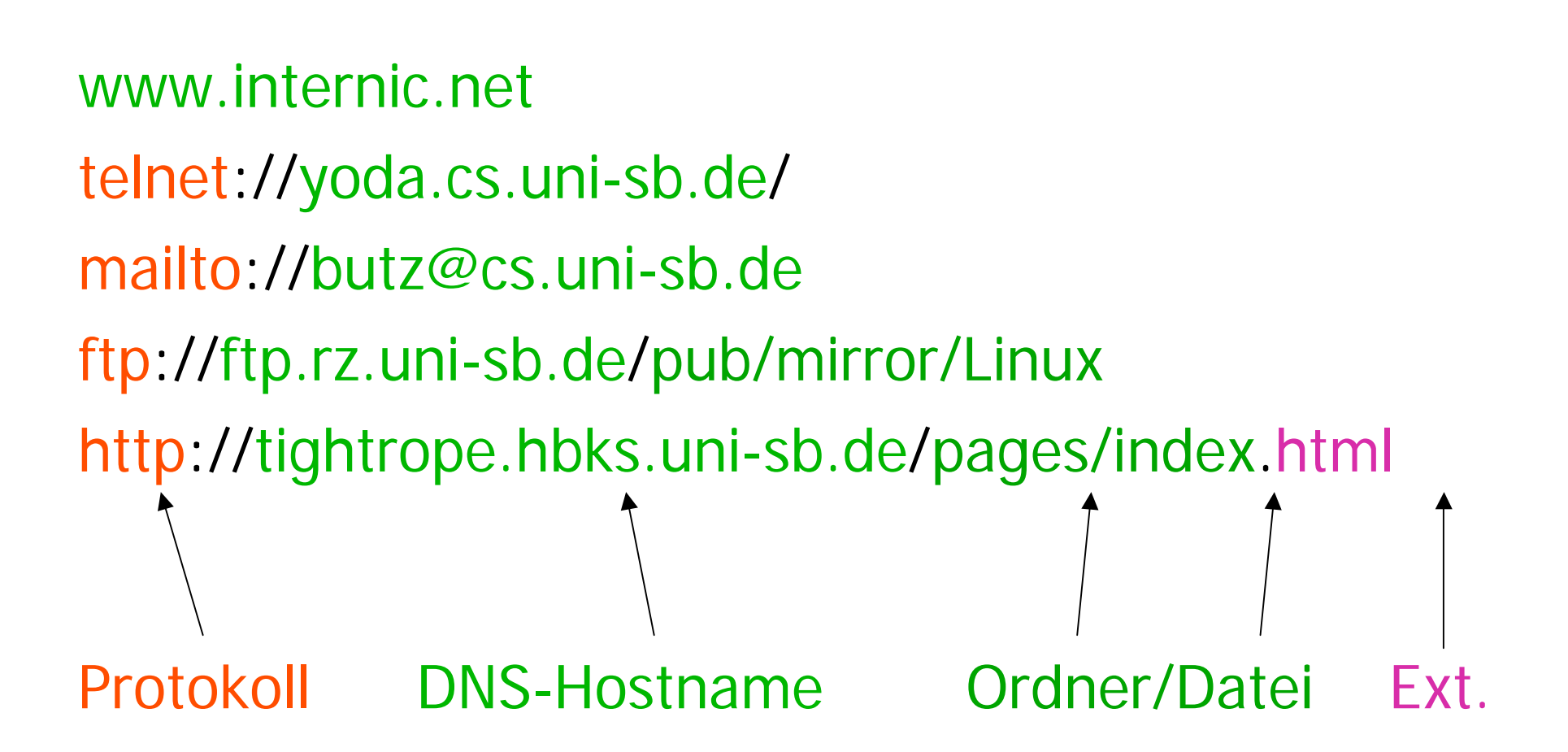

#### **URL: Gegenbeispiele & Tips**

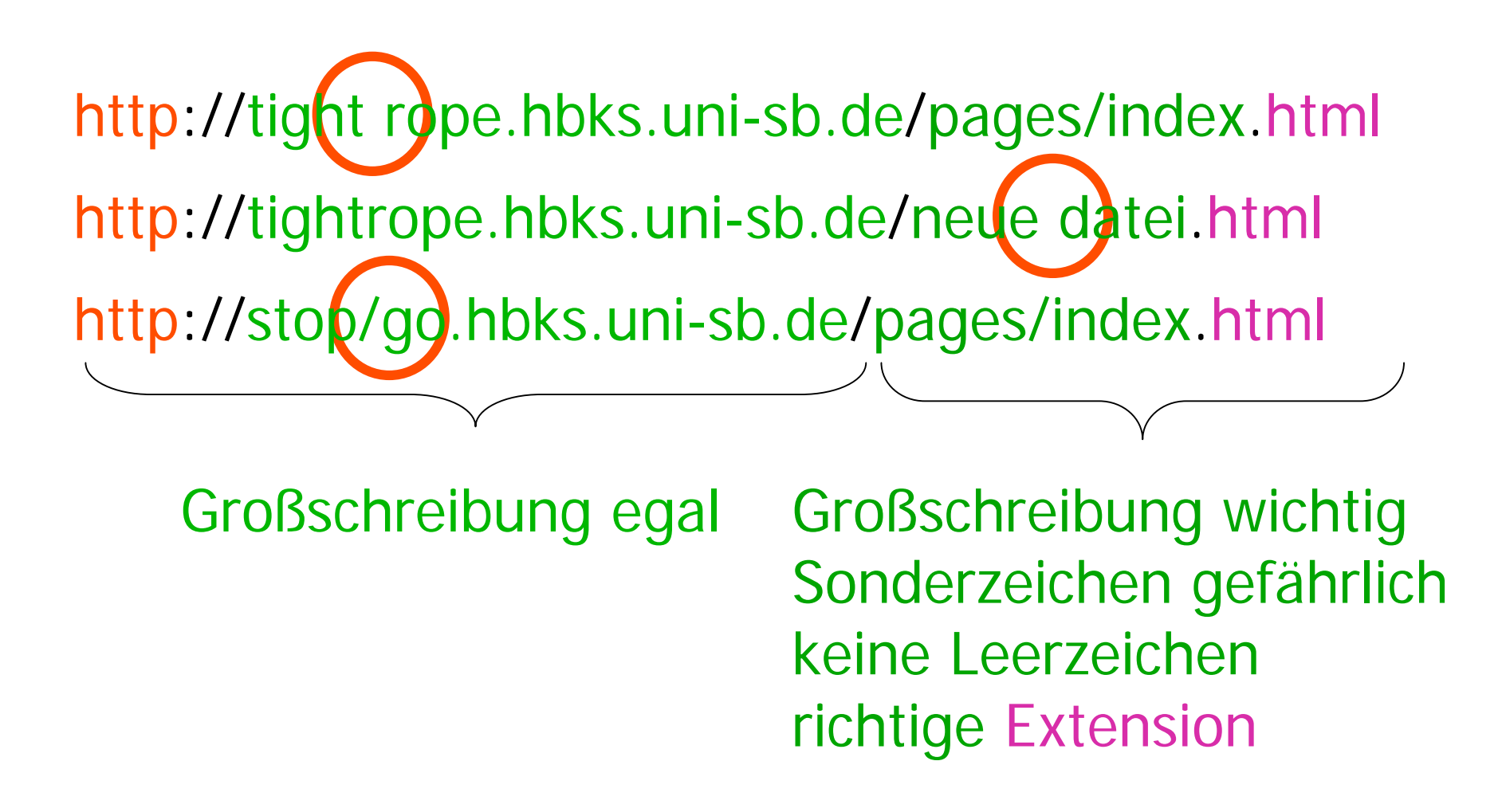

#### **Zielgenaue Verweise: Dokumentinterne Anker**

- • Hinter jeder Verweisadresse kann (mit # abgetrennt) eine Stelle in dem adressierten Dokument spezifiziert werden.
- $\bullet$  Deklaration des Zielankers (z.B. in xyz.html): **<a name="hierher">Text</a>**
- Ansprechen des Zielankers:

**<a href="xyz.html#hierher">Text</a>**

#### **Stilistische Anmerkungen zu Verweisen**

- Guter Stil:
	- Ankertext hat inhaltliche Bedeutung
- • Beispiele:
	- Gut:

"Es steht auch vertiefende Information für Sie bereit."

– Schlecht:

"Für vertiefende Information klicken Sie hier."

– Gut:

"Zurück zur Institutsseite"

– Schlecht:

"back"

# **3. Zeichen und Schrift**

- 3.1 Medien Zeichen, Text, Schrift
- 3.2 Mikro-Typografie: Zeichensätze
- 3.3 Makro-Typografie: Gestalten mit Schrift
- 3.4 Hypertext und HTML

(Fortsetzung)

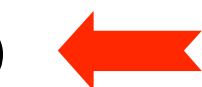

- Allgemeines
- Textstrukturierung
- Tabellen
- Cascading Style Sheets
- Framesets
- Medieneinbettung

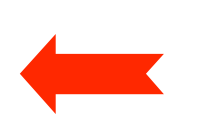

Weitere Informationen: http://selfhtml.teamone.de

## **Tabellen (1)**

- • Aufteilen der Fläche in Zeilen und Spalten in flexibler Weise
	- Klassische Tabellen, Matrizen
	- Allgemeines Hilfsmittel zum Layout (bei unsichtbar gemachten Trennlinien)
	- Achtung: Tabellen werden meist erst nach vollständigem Laden angezeigt
- Allgemeine Tabellenform:

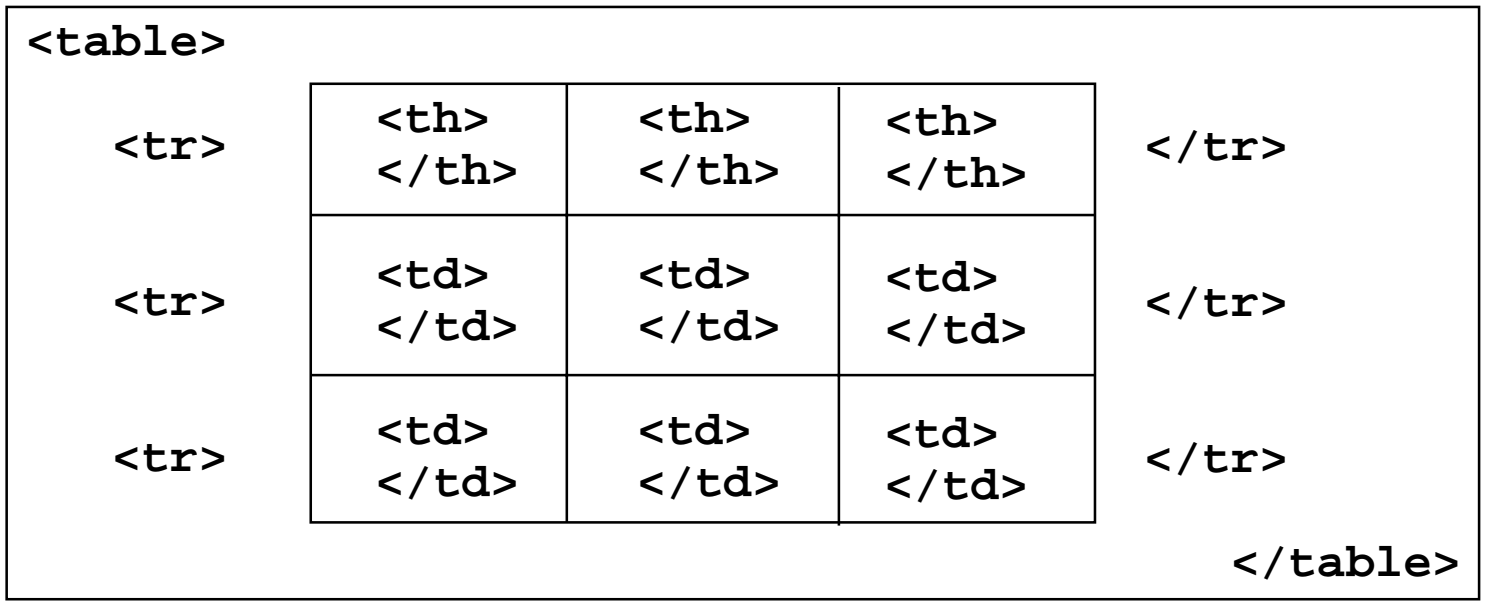

## **Tabellen (2)**

- Vordefinition der Spaltenbreite (schnellere Anzeige!)
	- **<colgroup> <col width=...> ... </colgroup>**
- Unregelmässige Zellen einer Tabelle
	- Zelle über mehrere Spalten: Attribut **colspan="***n***"** in **<th>** und **<td>**
	- Zelle über mehrere Zeilen: Attribut **rowspan="***n***"** in **<th>** und **<td>**
- Rahmen
	- Attribut **border="***n***"** in **<table>**
- Abstände
	- Abstand Rahmen-Zellen: Attribut **cellspacing="***n***"** in **<table>**
	- Abstand zwischen Zellen: Attribut **cellpadding="***n***"** in **<table>**
- Textformatierung, Ausrichtung etc.
	- Spezielle Attribute (z.B. **align**)
	- Cascading Style Sheets (sh. unten)